# **QGIS Application - Bug report #21552**

## **Python error when trying to set the "region" from layer extent in Processing in a GRASS tool: "type object 'QgsMapLayerProxyModel' has no attribute 'MeshLayer'"**

*2019-03-11 10:29 AM - Giovanni Manghi*

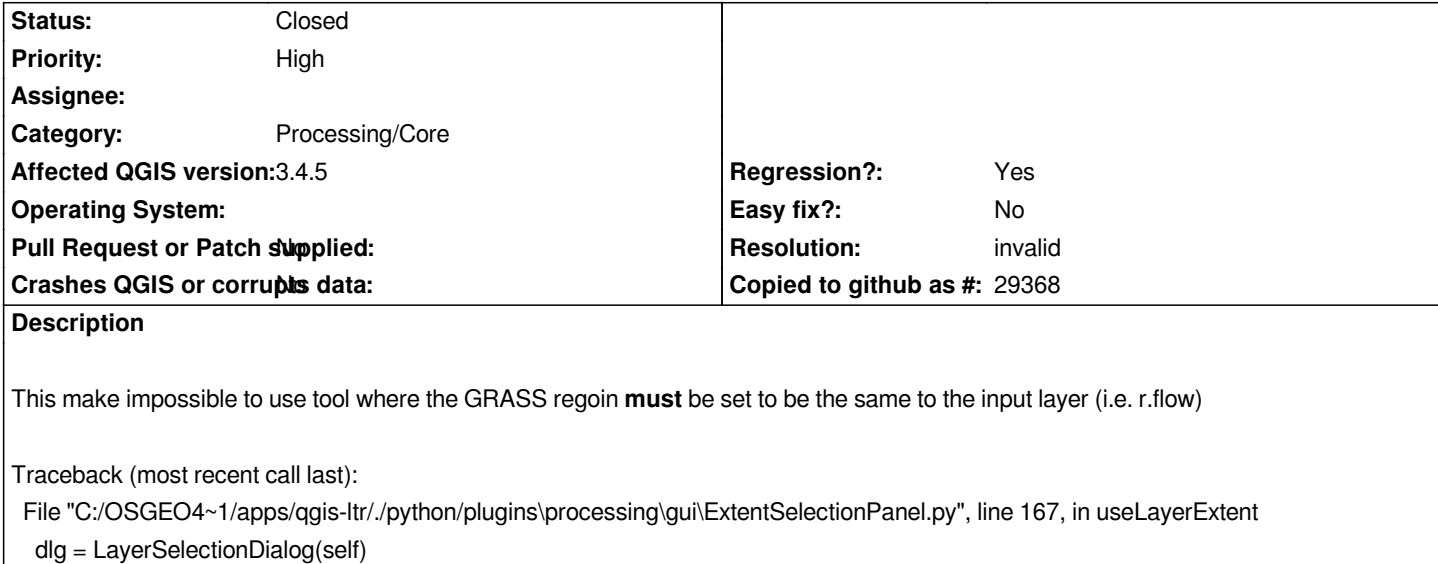

File "C:/OSGEO4~1/apps/qgis-ltr/./python/plugins\processing\gui\ExtentSelectionPanel.py", line 72, in *init* 

 *QgsMapLayerProxyModel.HasGeometry | QgsMapLayerProxyModel.RasterLayer | QgsMapLayerProxyModel.MeshLayer) AttributeError:* **type object 'QgsMapLayerProxyModel' has no attribute 'MeshLayer'**

#### **History**

### **#1 - 2019-03-11 10:55 AM - Nyall Dawson**

*- Status changed from Open to Closed*

*Already fixed for 3.4.6*

#### **#2 - 2019-03-11 10:59 AM - Giovanni Manghi**

*- Resolution set to invalid*

*Nyall Dawson wrote:*

*Already fixed for 3.4.6*

*sorry, I probably have missed the PR about it.*